進路指導だより

令和6年1月30日 発行 【 第 29 号 】 須賀川第三中学校 進路指導担当 西牧 征

## 私立高校合格者へ・・・手続きをお忘れなく

私立高校の合格発表は昨日の日大東北高校ですべて終わりました。各高等学校から出されてい る手続き日程にしたがい、専願者合格者の入学手続き及び併願合格者の一次手続きは期日内に済ま せるようお願いいたします。

## 県立高校出願について

県立高校の出願は2月5日及び6日の2日間を予定しています。書類作成の都合もあり、志願 先を変更する場合には明日(31日)の午前中までにご連絡ください。本人と保護者に来校してい ただき、願書を記入していただきます。これ以降の場合には下記の出願先変更手続きを行っていた だくようお願いいたします。

## 出願先変更について

前期選抜の出願締切日(2/8)の夕方には各高等学校の出願倍率等について県内ニュースで知るこ とができます。また翌日には新聞に掲載されますのでご確認ください。

出願先の変更と取消についてお知らせいたします。2月9日(金)~14日(水)までの期間で、 1回に限り、出願先の変更をすることができます。やむを得ず変更する場合には、下記の通りにな ります。変更する場合には、出願した高校に受験票を返却し、新たに願書を記入して変更する高校 へ出願することになります。このため、最終日に申し出があっても間に合わない場合がありますの で、変更する場合には9日(金)の午後5時までに中学校へご連絡ください。なお、変更に伴う事 務手続き(変更前の高校や変更後の高校への書類提出等)は保護者の方でお願いいたします。

☆ 同一高校内で学科や第二志望学科を変更する場合

- 新しい「入学願書」を作成する。
	- ① 志願学科を変更した「入学願書」を新たに作成する。
	- ② 「前期選抜出願先変更願」(用紙は中学校で準備)を作成する。
	- ③ 以前交付された「受験票」を準備する。(中学校で保管)
- 上記①~③の書類を出願先高校事務室に提出し、「新しい受験票」を受け取る。

## ☆ 他の高等学校へ出願先を変更する場合

- 新しい「入学願書」を作成する。
	- ① 志願先の高校の「入学願書」を新たに作成する。
	- ② 「前期選抜出願先変更承認書交付願」(用紙は中学校で準備)を書く。
	- ③ 以前交付された「受験票」を準備する。(中学校で保管)
- 先に出願した高校の事務室に ②「前期選抜出願先変更承認書交付願」 ③「受験票」を提出し、④「前期選抜 出願先変更承認書」と ⑤「前期選抜出願先変更連絡書」を受け取る。 ○ 変更先の高校の事務室に①「入学願書」と先に出願した高校から交付された④「前期
	- ールの<br>選抜出願先変更承認書」 ⑤「前期選抜出願先変更連絡書」を添えて提出し、「新し い受験票」を受け取る。

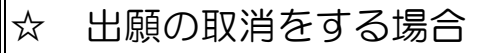

○ 高専の合格等により、前期選抜の出願を取り消す場合には、「出願取消届」(用紙は 中学校で準備)を、「受験票」と一緒に出願した高校に提出するようになります。 ※受験料は返還されません。